# **DJ**

#### THOMAS ELLING, HILA GUTFREUND, EMILY LEMONIER, WILLIAM FALK-WALLACE

### **Why a music language?**

- Music lends itself to programming
- Interesting field to explore
- Allows for the use of Java libraries
- Combines artistry with computer science

### **Intro to DJ**

- DJ abstracts the difficulties of MIDI programming
- DJ makes music programming intuitive
- DJ Focuses on Conventions and Simplified Programming
- DJ enables serial and parallel addition to extend chords and tracks

### **Language tutorial:**

- 1. JMusic
- 2. Data Types & Hello World
- 3. Programmatic Structure
- 4. Control Flow
- 5. Functionality
- 6. Example: Hello World

### **JMusic**

- Music library for Java
- Abstracts difficult midi music composition
- Allows for the creation of notes, chords, tracks, and scores.
- Built in instrument library including: flute, piano, guitar, xylophone, etc.

### **DJ: Data Types**

double note chord track score

song score ( ) {

double pitch $A = 141.32$ ; double volume = 100; double duration = 2; double piano  $= 0$ ;

note n = note (pitchA, volume, duration); chord  $c =$  chord  $(n)$ ; track  $t =$  track  $(0)$ ;  $t = t.c;$ score  $s = score(t)$ ;

return s;

### **DJ: Programmatic Structure**

Main function: song score () { … } Global Variables Inline initialization double C4 = 261.63;

song score  $()$  {

double pitch $A = C4$ ; double volume = 100; double duration =  $5$ ; note n;

n = note (pitchA, volume, duration); track  $t =$  track  $(5)$ ; score  $s = score(t)$ ;

return s;

### **DJ: Control Flow**

For If/Else While Loop

song score ( ) {

double i;

for  $(i = 0; i < 5; i = i + 1)$   $\{... \}$ loop (5) {...}

score  $s = score($ ;

return s;

### **DJ: Functionality**

● Serial Add . **• Parallel Add** ● Note Attribute Accessor ->

createOtherNote note (note n) { /\* creates + returns new note\*/ double  $p = n \rightarrow$  pitch  $+ 40$ ; double  $v = n \rightarrow vol + 10$ ; double  $d = n \rightarrow dur + 5$ ;

return note(p, v, d);

}

```
song score () {
 note n1 = note(440, 100, 5);
 note n2 = createOtherNote(n1);
 note n3 = createOtherNote(n2);
chord c = chord(n1);c = c:n2;c = c:n3;track t = \text{track}(26);
t = t.c;score s = score(t);
 return s;
```
### **Example: HelloWorld**

#### Making Noise!

song score ()

{

 double pitchA; double volume; double duration;

pitch $A = 440$ ; volume=50; duration=4;

note n = note (pitchA, volume, duration);

chord  $c = chord(n)$ ; track  $t = \text{track}( 0);$  $t = t . c;$ score  $s = score(t)$ ;

return s;

### **Implementation:**

- 1. Process
- 2. Structure
- 3. Statistics

#### **Implementation Process: semcheck**

Concert types => add to sthst  $(Gbbs, FXNs)$ t (exp)  $\rightarrow$ en $\nu$ binop (EXPO) DO ONL"  $C$  fxns() -Scheele Locals mot inem C(expr) FStmt/ECEST\_LIST<br>| AGSIGN (ID, eXPV)-<br>| -Ste HGus) Block (expr List) -> 0<br>| Channel Channel List) Estine/EC  $552157$ (Clerpr)  $-3001h3$  to env<br>SC - Formals () Penv<sup>3</sup> Params to Locals Scanner great foreneh stmt: hody  $\rightarrow$  menv?  $HIPI|Call$  $-5C$ ant

#### **Implementation Process: Javagen**

New Note ((double) a, b, c); Americane  $(1)$ NUTE-CR  $\mathcal{O}$  $\widehat{\mathbb{Z}}$ Ade(a, b, c);<br>Elest Charte - Post(r)<br>3) KCESSOR - n-7a new Note (REST, (); S-0- Expr nac ( Experience)  $(3)$ new Christ of ram (110-1) + 2 me Araliers,<br>• Nadd (news) ) = 5 me Vox<br>• Chord . add (N); 19 CHORD-CF(M)  $new$  Fart  $\left(1,9\right)$  $0 0 - 127 \cdot (c)$ H  $\overbrace{C}_{\epsilon=t}^{CSen}$  add  $\bigcup_{\epsilon=t}^{Sen} \overbrace{C}_{\epsilon}^{Sen}$ 5 Moduber  $\begin{array}{c} \mathsf{Vib} \longrightarrow \mathsf{O} \\\mathsf{H}\mathsf{C}\mathsf{M} \longrightarrow \mathsf{O} \\\mathsf{O} \qquad \qquad \mathsf{H}\mathsf{H} \qquad \qquad \mathsf{O} \qquad \qquad \mathsf{H}\mathsf{H} \end{array}$ frack & cphicuse, phrone  $\Box$ 

#### **Implementation Process: More Javagen**

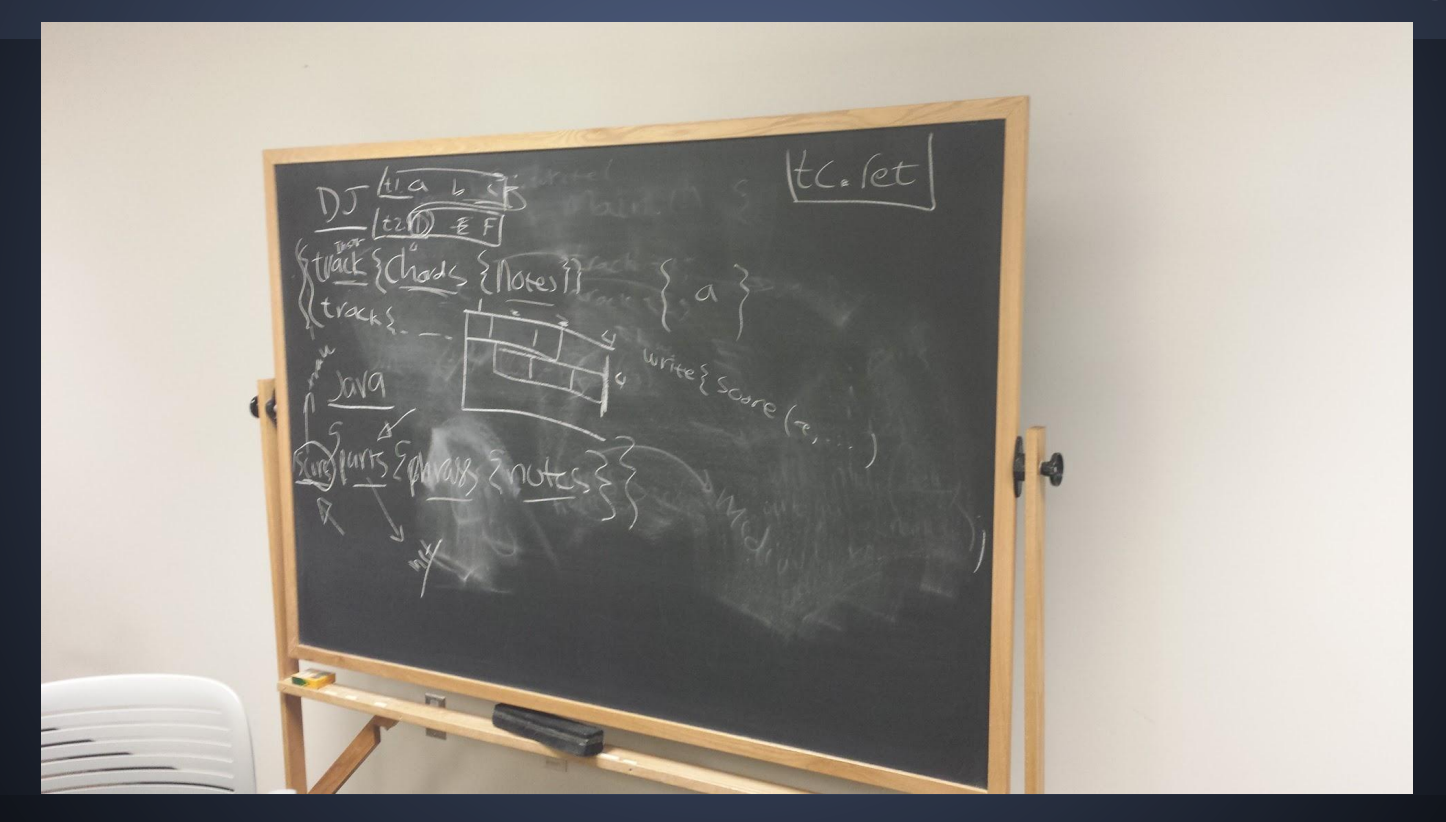

### **Structure of DJ**

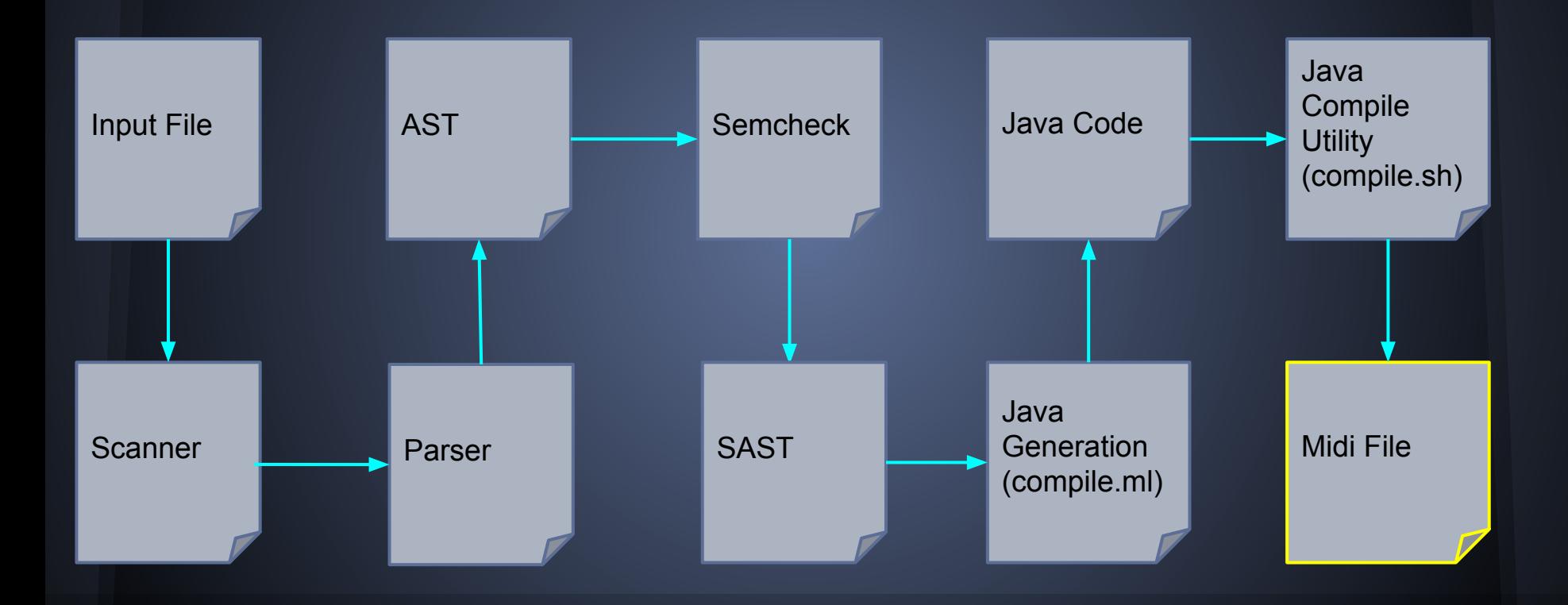

## **Statistics**

● 540 Commits to Master ● 25 Feature Branches ● 30 Issues and Pull Requests Assigned

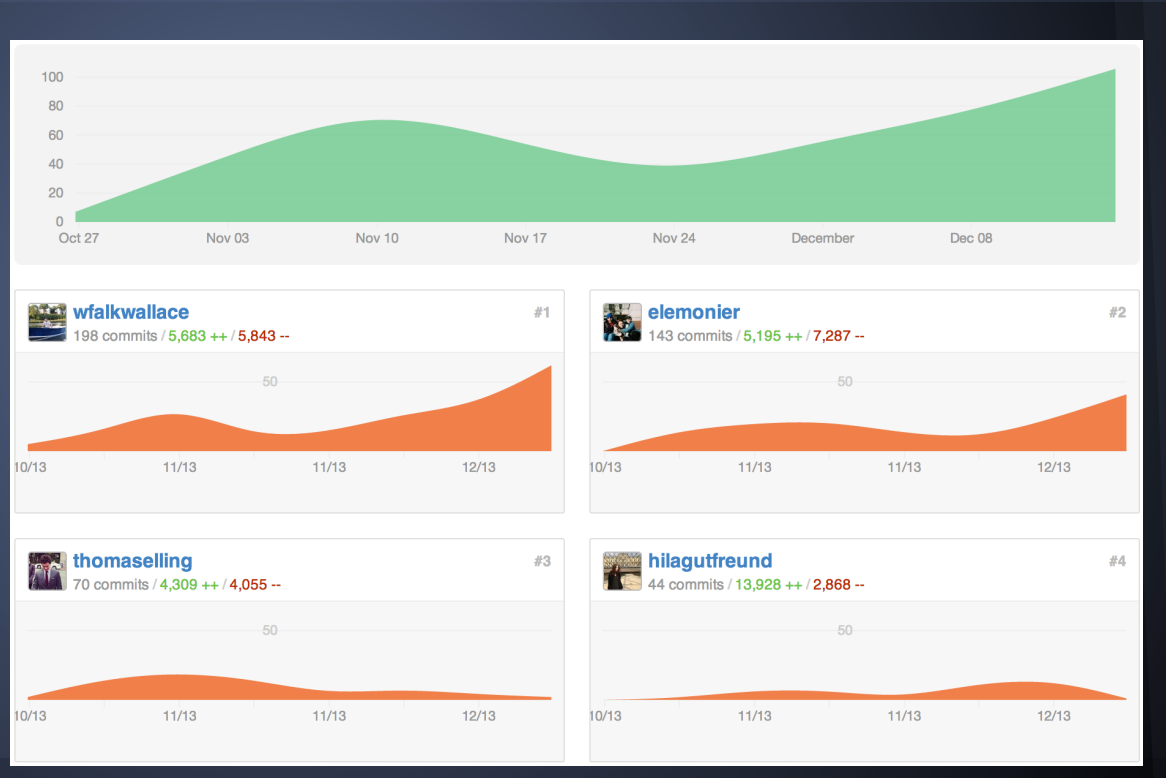

#### **Lessons Learned**

- Do your research into any extra libraries you'll need
- Everyone should be tangentially involved in every step of the way
- Don't shy away from trying a hard language
- To fully create a language, you are going to have to leave time to make it twice

### **The End**

All code can be found on our github repository at:

<http://whet-plt.github.io/wdjc/>

Thank you!

### **Demo: Legend of Zelda!**

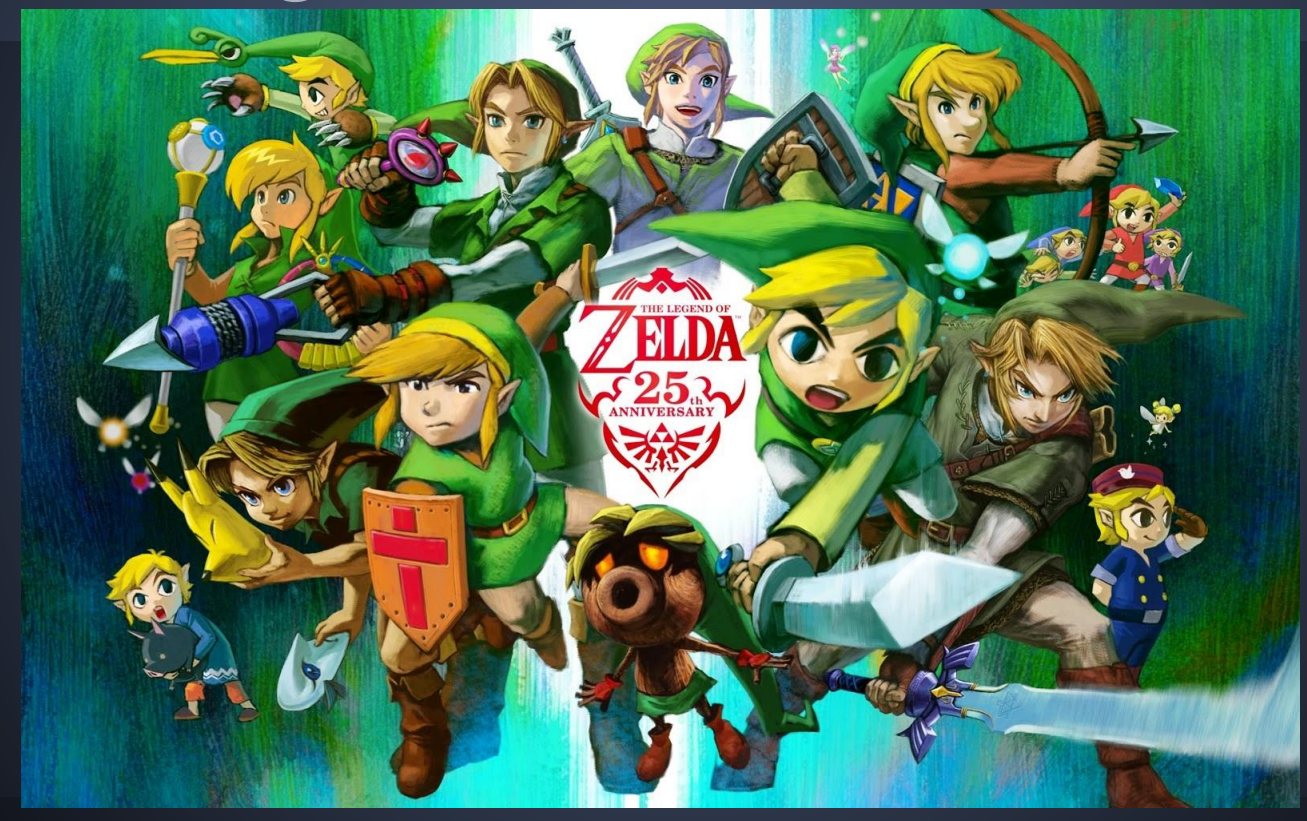